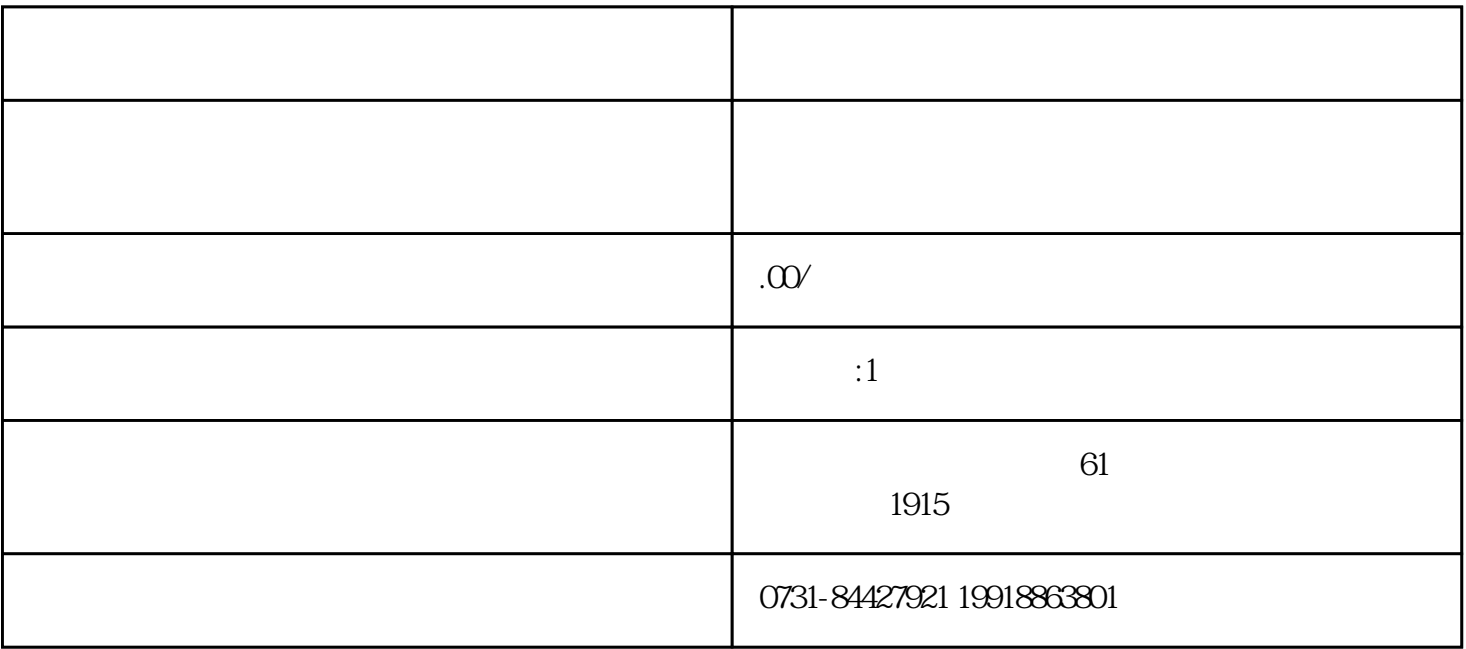

 $\alpha$ 

档案里面会有什么材料呢?

打开的话题。<br>第25章  $1$ 

 $2.$ 

小编我想提醒大家的是,档案时我们每个人都很重要,它会伴随我们一生,无时无刻不在发挥它的作.用  $\mathcal{O}$